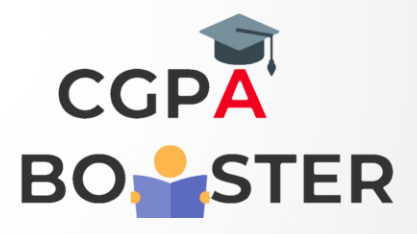

## Solution Code

/\* C++ Program to find Area of Rectangle using constructor \*/

```
#include <iostream>
using namespace std;
```

```
class CRectArea
```
{

private:

int length;

int breadth;

public:

CRectArea (int,int);

```
 int areaofrect ()
 {
    return (length * breadth);
 }
 int length1()
 {
    return length;
```

```
 }
```
{

}

int breadth1()

```
 return breadth;
```
};

## Solution Code

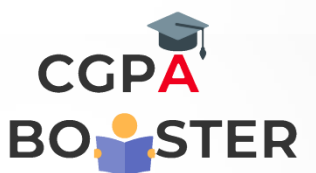

```
CRectArea::CRectArea(int x, int y)
{
  length = x;breakth = y;
}
```
int main ()

```
{
```
CRectArea myrectangle (2,2);

```
cout<<"The Length of Rectangle :: "<< myrectangle.length1()<<"\n";
  cout<<"\nThe Breadth of Rectangle :: "<<myrectangle.breadth1()<<"\n";
   cout << "\nThe area of rectangle is :: " << myrectangle.areaofrect()<< 
endl;
   return 0;
```
}